## Sony Ericsson Bluetooth Connect To Pc Internet Via Usb >>>CLICK HERE<<<

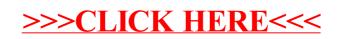